# **código pixbet**

- 1. código pixbet
- 2. código pixbet :baixar aplicativo da sportingbet
- 3. código pixbet :como ganhar na roleta russa

# **código pixbet**

Resumo:

**código pixbet : Descubra os presentes de apostas em mka.arq.br! Registre-se e receba um bônus de boas-vindas para começar a ganhar!** 

contente:

Apostar no Pixbet é hoje uma das opções mais rápidas e fáceis de realizar aposta online. Com o saque mais rápido do mundo e a possibilidade de realizar aposta em código pixbet diversas modalidades esportivas, o Pixbet torna-se uma casa de apostas conveniente e confiável para os que querem jogar e ganhar de forma simples e eficiente.

Como apostar no Pixbet: Passo a Passo

Para apostar no Pixbet, é necessário ter um cadastro na casa e fazer um depósito de, no mínimo, R\$ 1. Ao acertar o palpite, é possível ganhar o valor apostado multiplicado pelas odds do evento, e realizar um saque rápido em código pixbet minutos por PIX.

Primeiramente, acesse código pixbet conta no site da Pixbet;

Navegue pelo site ou app em código pixbet busca do esporte ou evento desejado;

# **Pixbet:O valor máximo que a Pixbet paga**

A valor que os jogadores de cassino online fazem é: qual e o vale Ráximo quem a Pixbet\$ pago? Uma resposta à esta situação depende do método para definir um compromisso. Para fins na Pixez, os valores varian varie variam

• Para depósitos na Pixbet:

- $\cdot$  R\$ 1
- $\cdot$  R\$ 50
- $\cdot$  R\$ 100
- $\cdot$  R\$ 500
- $\cdot$  R\$ 1.000
- $\cdot$  R\$ 5.000
- $\cdot$  R\$ 10.000
- $\cdot$  R\$ 50.000
- $\cdot$  R\$ 100.000
- Para saberes na Pixbet:
	- $-$  R\$ 18
	- $\cdot$  R\$ 50
	- $\cdot$  R\$ 100
	- $\cdot$  R\$ 500
	- $\cdot$  R\$ 1.000
	- $\cdot$  R\$ 5.000
	- $\cdot$  R\$ 10.000
	- $\cdot$  R\$ 50.000
	- $\cdot$  R\$ 100.000

### **O que você pode fazer com seus valores?**

Os valores que a Pixbet paga, você pode fazer mergulhas coisa e como:

- Depositar dinheiro em código pixbet código pixbet conta de cassino online
- Fazer apostas em código pixbet jogos de cassino online
- Sacar dinheiro de código pixbet conta Conta online
- Comprar produtos ou serviços online
- Pagar suas dívidas

#### **Encerrado**

Resumo, a Pixbet oferece um bom número de opções para o desempenho e saque com valores que variam entre os modos como é feito. É importante ler quem valoriza pode variar conforme as condições da Pixet

# **código pixbet :baixar aplicativo da sportingbet**

# **código pixbet**

100% do primeiro depósito até R\$ 600! Em relação aos resultados, na Pixbet é possível depositar um quanta mínima para utilizar o PIX como método.

- Valor valor para apostar na Pixbet:
- Valor mínimo para depósito na Pixbet: R\$1 (se user o PIX como método do pagamento)

### **código pixbet**

O Pixbe é de uma plataforma das apostas esportivas que aceita dos pontos em ações aposta nas diversidade, como futebol. basquete ténis entre outras coisas Para depois na pixarbet você precisará criar um conta para realizar o jogo

#### **Valor valor mínimo para apor na Pixbet**

O valor para apor na Pixbet é de R\$1. Esse vale está em cima do jogo como modalidades espirotivas disponíveis no plataforma, Além dito importante que o Valor mínimo Para Depósto Na Pixbeto tambêm É DER \$1 ou melhor

**Modalidade esportiva Valor valor para aporstar**

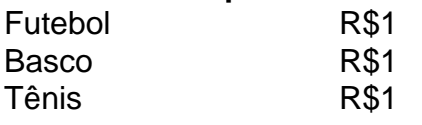

### **Encerrado**

Em resumo, o valor mínimo para aportar na Pixbet é de R\$1 eo vale máximo monetário Para por fim à realidade. A plataforma oferece diversidades modalidades oportunidades possibilidades reais

Valor valor para apostar na Pixbet:

R\$1

Valor mínimo para depósito na Pixbet:

# **Baixe Jogar no Aplicativo Pixbet: Todo O Entretenimento em código pixbet Suas Mãos**

No mundo de hoje, tudo se move rápido e precisamos estar constantemente conectados. Seja ouvindo música, assistindo à TV ou fazendo apostas esportivas, queremos acessar nossos jogos favoritos a qualquer hora e em código pixbet qualquer lugar. E isso é exatamente o que o aplicativo Pixbet oferece: diversão sem fim a apenas um clique de distância. Neste artigo, você aprenderá como baixar e instalar o aplicativo no seu dispositivo.

### **Por que o aplicativo Pixbet é a código pixbet melhor escolha?**

Existem algumas razões para você considerar o aplicativo Pixbet além das plataformas tradicionais:

- Conveniência: O aplicativo permite que você acesse código pixbet conta, jogue e realize depósitos e saques a qualquer hora e em código pixbet qualquer lugar.
- Promoções exclusivas: Aproveite as promoções e ofertas especiais disponíveis apenas para usuários do aplicativo.
- Notificações push: Fique por dentro das últimas atualizações, notícias e promoções com notificações push em código pixbet tempo real.
- Facilidade de uso: O aplicativo é projetado para ser intuitivo e fácil de usar, mesmo para usuários inexperientes.

#### **Baixando o aplicativo Pixbet: Passo a passo**

Antes de começarmos, certifique-se de que seu dispositivo atenda aos seguintes requisitos:

- Sistema operacional compatível (iOS ou Android)
- Espaço de armazenamento livre
- Conexão com a Internet estável

#### **Nota:**

O processo de download pode variar levemente dependendo do sistema operacional do seu dispositivo.

#### **Passo 1: Acesse a página de download**

Abra o navegador da web em código pixbet seu dispositivo e acesse o site Pixbet. Em seguida, role até o rodapé da página e localize o botão "Baixar o aplicativo" ou "Baixer agora". Clique neste botão.

#### **Passo 2: Download e instalação**

Depois de clicar no botão de download, você será redirecionado para a página de download do aplicativo. Clique no botão, download correspondente ao seu sistema operacional.

#### **Passo 3: Configuração do aplicativo**

Após o download do aplicativo, localize o arquivo de instalação em código pixbet seu dispositivo (geralmente no menu "Downloads" do seu navegador ou do seu aplicativo de arquivos). Clique no arquivo para iniciar o processo de instalação.

Certifique-se de que você habilite a instalação de aplicativos de origens desconhecidas nas configurações de segurança do seu dispositivo antes de tentar a instalação.

# **Iniciando no Aplicativo Pixbet**

Parabéns! Agora que você instalou o aplicativo no seu dispositivo, é hora de entrar e jogar. Abra o app e siga as instruções abaixo para criar uma conta ou entrar em código pixbet uma existente se já tiver uma.

### **Registro de conta**

Se você não tiver uma conta Pixbet ainda, clique em código pixbet "Registre-se" e preencha o formulário com as informações requeridas, incluindo:

- Nome completo
- Endereço de e-mail
- $\cdot$  Senha
- Informações de contato
- Moeda preferida (Real brasileiro R\$)

Após inserir todas as informações, clique em código pixbet "Registre-se" ou "Criar minha conta" para concluir o processo de registro.

Agora que você sabe como baixar e instalar o aplicativo Pixbet e começar a jogar, é hora de aproveitar todos os benefícios que este aplicativo fantástico tem a oferecer! Não perca tempo e entre no mundo das apostas sob

## **código pixbet :como ganhar na roleta russa**

A Patrulha de Fronteira para processá-los está sob custódia da agência e estão sujeitos a um acordo supervisionado por tribunais que estabelece padrões sobre o tratamento, decidiu uma juíza.

Os acordos judiciais de 1997 sobre como as crianças migrantes sob custódia do governo dos EUA devem ser tratadas. Esses padrões incluem um limite temporal para o tempo que elas podem ficar presas e serviços, tais quais banheiros lavatórios ou controles da temperatura; A decisão de quarta-feira significa que o Departamento da Segurança Interna deve processar rapidamente as crianças e colocálas código pixbet instalações "seguras".

Os campos de fronteira tornaram-se um ponto crítico entre os defensores dos imigrantes e o governo federal. O EUA disse que contrabandistas enviam migrantes para esses acampamentos, argumentando ainda não estarem sob custódia da Patrulha Fronteiriça porque eles nunca foram presos; advogados dizem ser responsabilidade do Governo americano pelas crianças ou mesmo por dirigir as pessoas até lá – às vezes levando a polícia aos seus próprios lugares onde elas estão presas!

Crianças viajando sozinhas devem ser entregues dentro de 72 horas para o Departamento EUA Saúde e Serviços Humanos. Essa agência geralmente os libera à família nos Estados Unidos, enquanto um juiz da imigração considera asilo famílias que procuram refúgio são normalmente liberado código pixbet EEU quando seus casos passam pelos tribunais;

"Esta é uma tremenda vitória para as crianças código pixbet locais de detenção ao ar livre, mas continua sendo tragédia que um tribunal tenha tido a obrigação do governo fazer o necessário à dignidade humana básica e às leis claramente exigidas", disse Neha Desai. diretor sênior da imigração no Centro Nacional das Lei dos Jovens (National Center for Youth Law), num

comunicado:" Esperamos CBP cumprir rapidamente com os cuidados judiciais; nós continuamos comprometidos na responsabilização pelo atendimento aos mais rudimentares necessidades médicas nas suas famílias".

O Departamento de Segurança Interna não respondeu imediatamente a um pedido para comentar.

uma região montanhosa remota a leste de San Diego. Os migrantes que atravessam ilegalmente as fronteiras esperam sob o céu aberto ou às vezes código pixbet tendas, estruturas feitas com galhos arbóreos e sem comida nem água; quando no ano passado houve um número particularmente alto para os imigrantes esperaram vários dias até serem presos pelos agentes da Patrulha Fronteiriça (Fronteira) por processá-los

Gee disse que havia "provas significativas" de evidências importantes, segundo as quais a Alfândega e Proteção das Fronteiras (da qual faz parte o patrulhamento fronteiriço) tem controle físico sobre menores nos locais ao ar livre. Por exemplo: veículos CBP ocasionalmente transportam ou deixam migrantes para os campos por um tempo emitevam pulseira com fita adesiva quando chegassem à cidade;

O Departamento de Justiça disse durante uma audiência código pixbet 29 março que qualquer agente, ou mesmo escoltas para os campos "não é diferente do oficial da lei dirigindo tráfego elevado a fim evitar desordem e confusão".

O juiz decidiu que o coordenador juvenil da Alfândega e Proteção de Fronteiras deve manter registros sobre menores mantidos sob custódia por mais do 72 horas, incluindo qualquer momento código pixbet como os menor passam nos campos.A agência precisa garantir a conformidade com acordo para tratamento dos Menores no ar livre 1997 Gee escreveu Gee estabeleceu um prazo de 10 maio para o coordenador juvenil apresentar uma relatório provisório sobre a quantidade dos menores detidos código pixbet locais ao ar livre e como as agências estavam cumprindo com os mandados do juiz.

Author: mka.arq.br Subject: código pixbet Keywords: código pixbet Update: 2024/7/17 12:16:51